## **1 C-SCAN**

## **1.1 C-SCAN (Barrido Circular)**

Este algoritmo ven sendo igual ao [SCAN](https://manuais.iessanclemente.net/index.php/SCAN) coa excepción seguinte: ao chegar ao final do disco vólvese ao primeiro cilindro. Así sempre hai que pasar polos extremos do disco.

Imos ver un exemplo para explicar como traballa o algoritmo **C-SCAN**:

- Supoñemos a situación seguinte: Un disco de cabezal móbil con 200 cilindros, numerados de 0 a 199 onde,
	- ◊ **Posición Cabezal:** 53
	- ◊ **Cola:** 95, 175, 32, 117, 15, 131, 47, 56

◊ **Sentido de procura:** Número de cilindro crecentes (de esquerda a dereita)

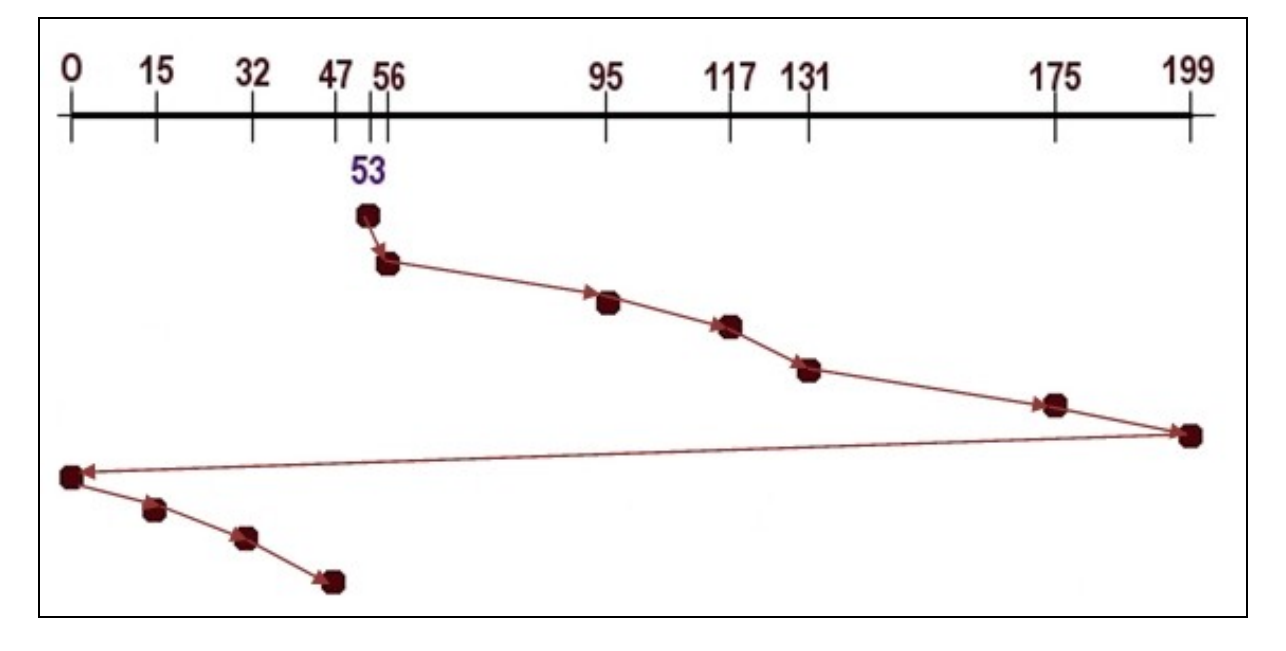

Como podemos ver na imaxe determinamos que o movemento total do cabezal para satisfacer as solicitudes da cola toma o valor de 390 cilindros. Isto calcúlase sumando o desprazamento do cabezal entre as solicitudes executadas. Así,

- ◊ De 53 a 56 prodúcese un movemento de 3 cilindros.
- ◊ De 56 a 95 prodúcese un movemento de 39 cilindros.
- ◊ De 95 a 117 prodúcese un movemento de 22 cilindros.
- ◊ De 117 a 131 prodúcese un movemento de 14 cilindros.
- ◊ De 131 a 175 prodúcese un movemento de 44 cilindros.
- ◊ De 175 a 199, pois hai que chegar ao extremo do disco, prodúcese un movemento de 22 cilindros.
- ◊ De 199 a 0, pois hai que voltar ao primeiro cilindro, prodúcese un movemento de 199 cilindros.
- ◊ De 0 a 15 prodúcese un movemento de 15 cilindros.
- ◊ De 15 a 32 prodúcese un movemento de 17 cilindros.
- ◊ De 32 a 47 prodúcese un movemento de 15 cilindros

Co cal sumando os movementos parciais do cabezal calculamos o movemento total do cabezal:

**Movemento total do cabezal**=3+39+22+14+44+22+199+15+17+15=**390cilindros**.

Como podemos ver na imaxe este algoritmo presenta igual co SCAN un **percorrido total baixo** pero maior percorrido fronte ao SCAN (no exemplo temos que os movementos totais do cabezal toman o valor de 390 cilindros). Así tamén **penaliza os extremos pero non presenta inanición**, pois o algoritmo determina un sentido de procura.